## **Možnosti nastavení systému**

Tato kapitola popisuje nastavení aplikace, které je dostupné v dialogu **Možnosti nastavení**.

Dialog lze vyvolat na [kartě Nástroje](https://docs.elvacsolutions.eu/pages/viewpage.action?pageId=10911986) ze skupiny **Možnosti** volbou **Možnosti.**

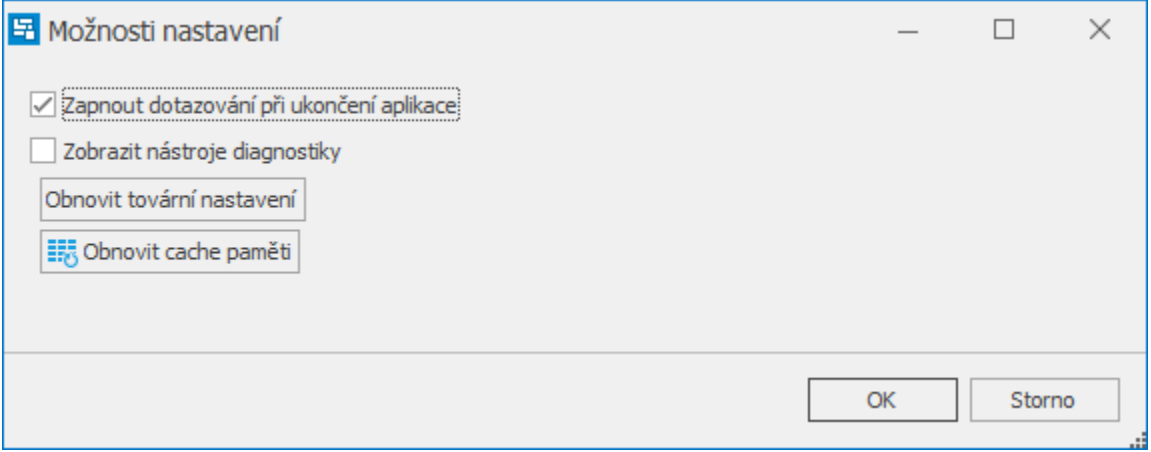

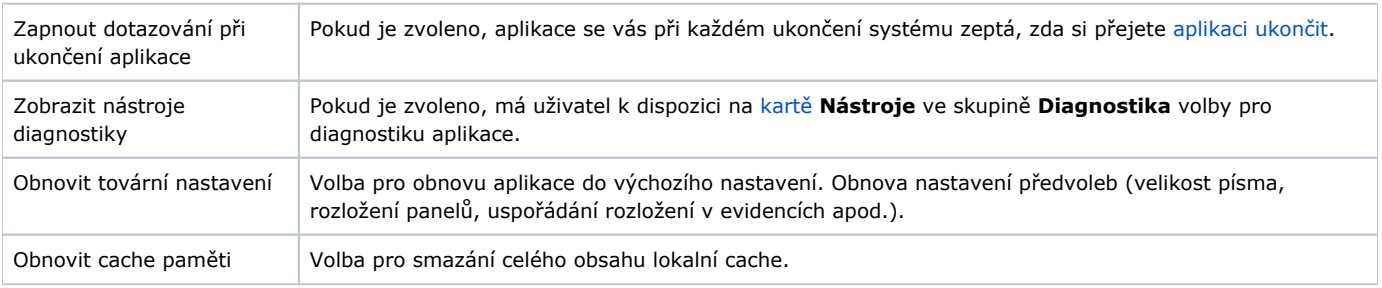

## **Upozornění**

Při použití funkce **Obnovit tovární nastavení** budou všechna vaše dosavadní nastavení (velikost písma, rozložení panelů, uspořádání rozložení v evidencích apod.) odstraněny a vaše nastavení bude zrušeno.